## Checkliste für meinen idealen PC

## Cyber-Security

Pflege-Wartung-Tuning-Mobile-Device ohne Gewichtung

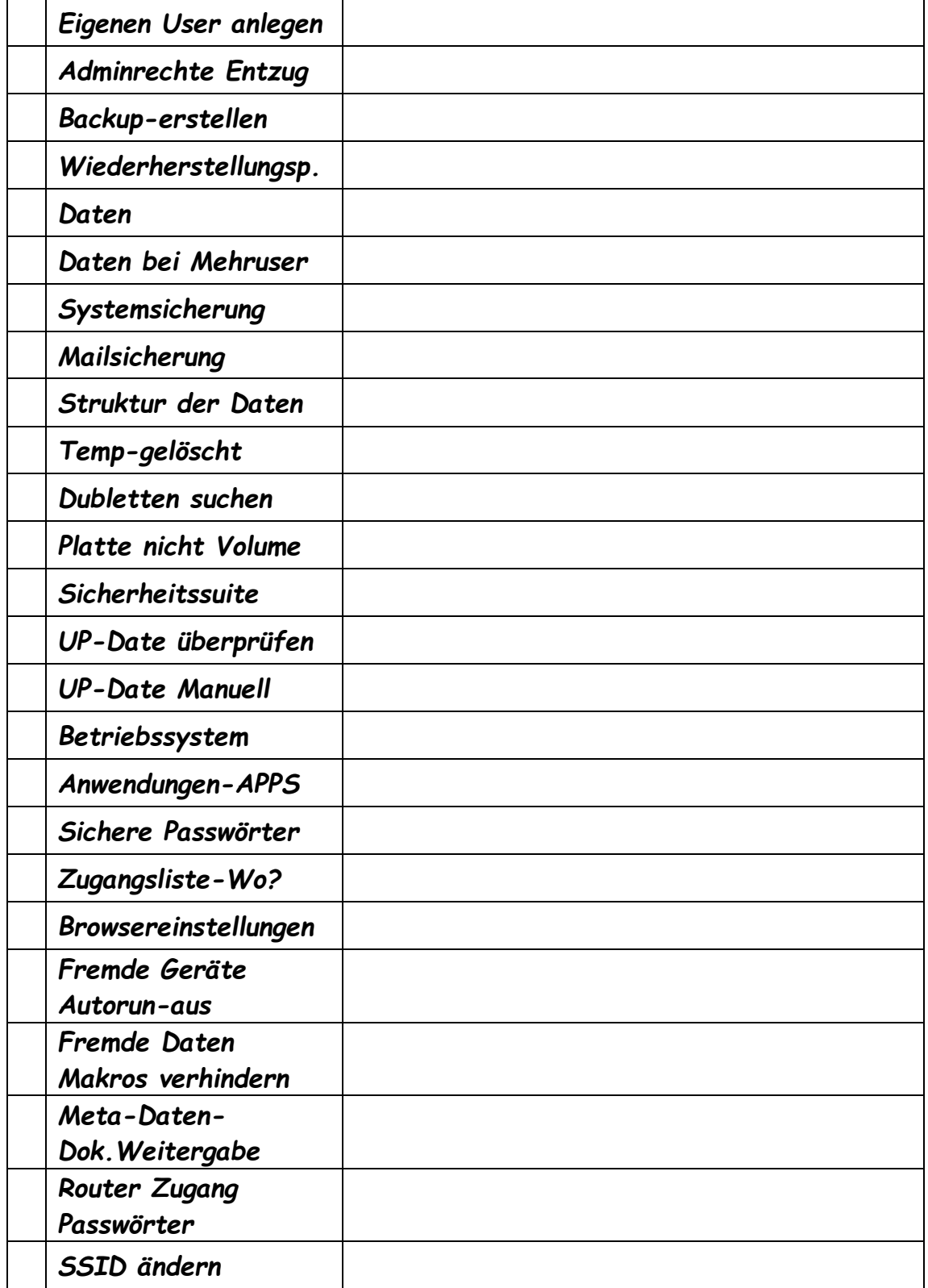

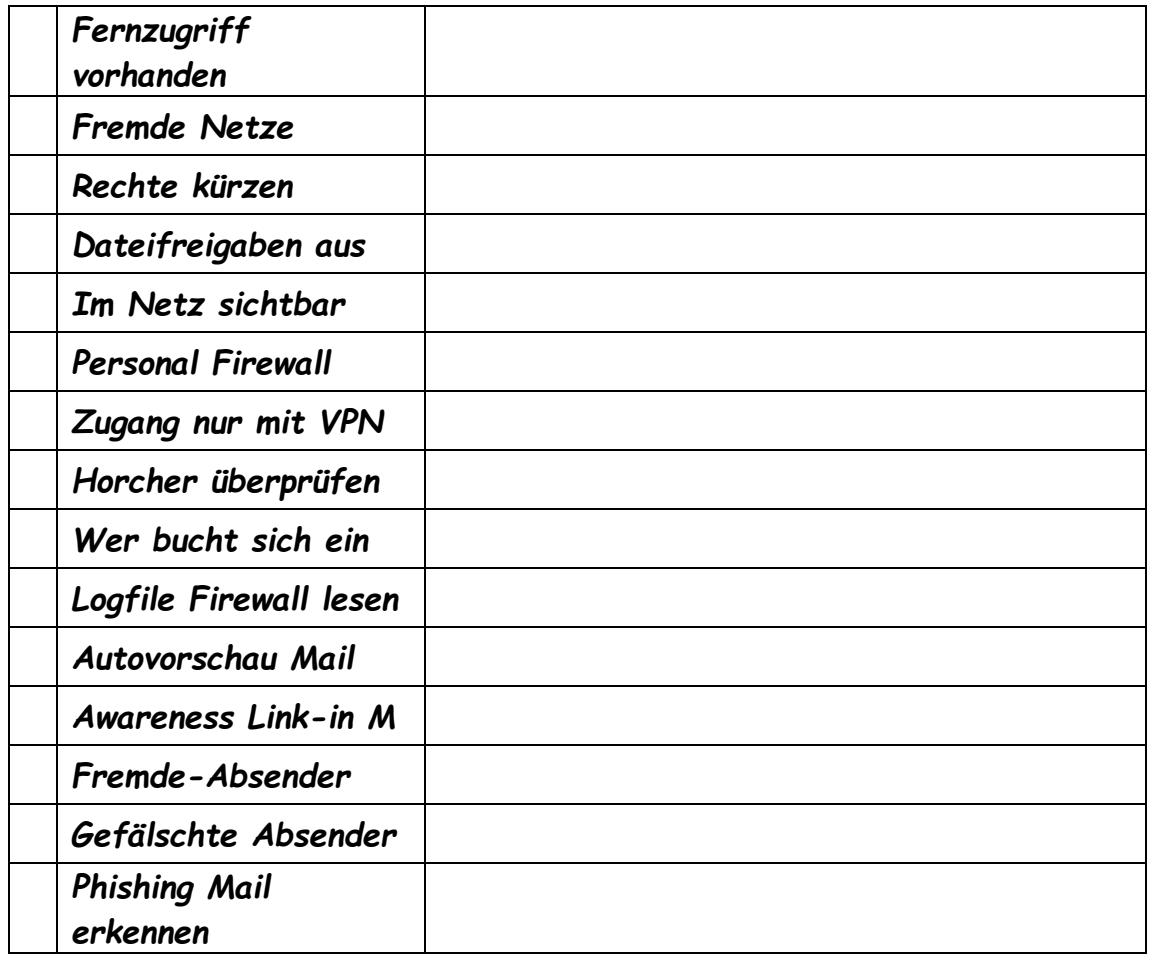

Checkliste Security nach Workpoint-Tuning-Wartung